VGA Mode

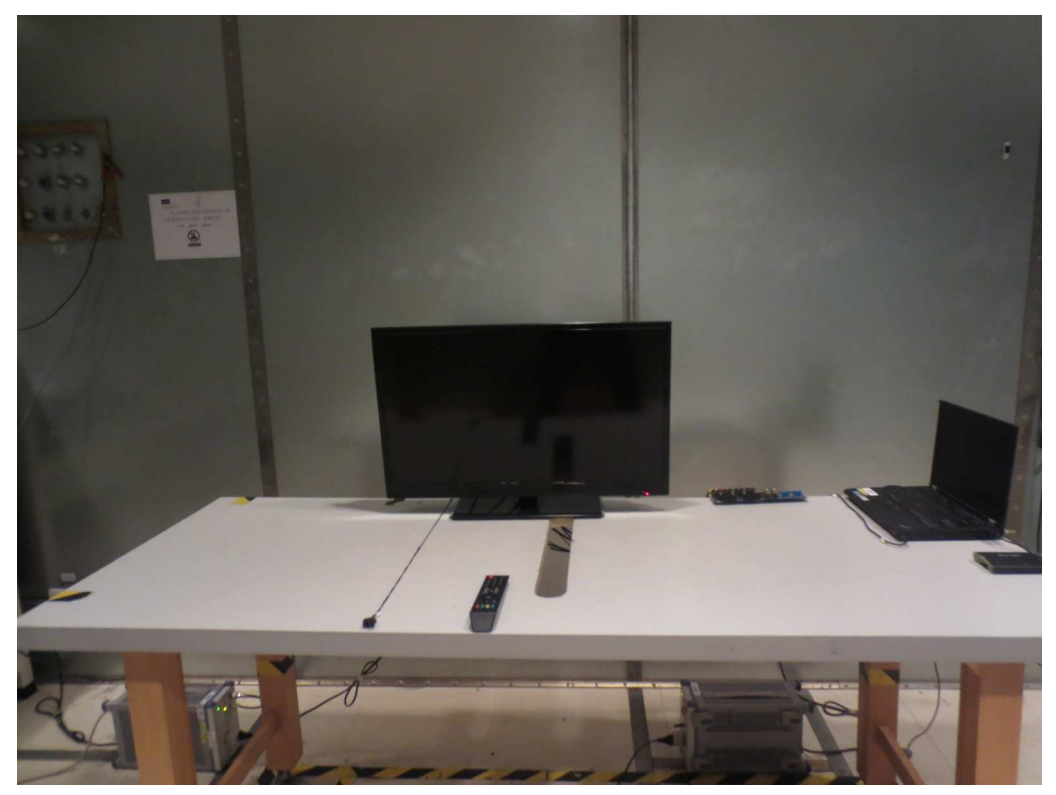

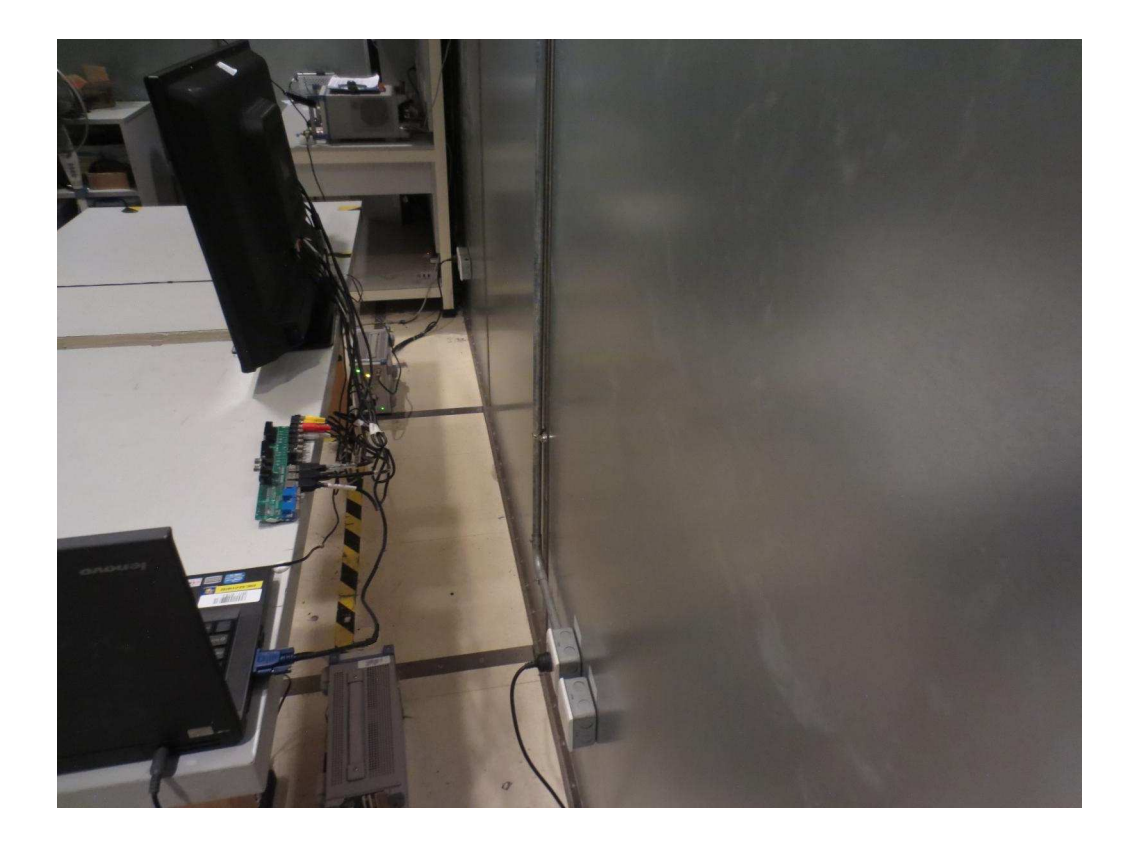